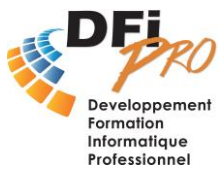

# Access Expert **Automatiser sa base de données avec VBA**

# OBJECTIF :

- Connaître les **principes fondamentaux** en **programmation**
- Concevoir et développer des **programmes automatisés** avec le langage **Visual Basic pour Applications**

## PROGRAMME :

- **Introduction à la programmation** Quelle évolution prévoir pour un programme Concepts et terminologie (cahier des charges, algorithme, variables, fonctions, procédures, …)
- **Etude préalable**

Recensement et définition des besoins Elaboration d'un cahier des charges Algorithme

• **Concepts fondamentaux en programmation** Variables Opérateurs (arithmétiques, comparaisons, logiques)

Sauts et boucles Programmes et sous programmes

• **L'écran VBA Editor**

Création et gestion d'un projet L'explorateur de projet La fenêtre propriété La fenêtre code

#### • **La programmation en VBA (1)**

Variables, types de données et constantes Création, appel et modification de procédures Sub() et Function() Création de boites de dialogues et de messages Instructions de contrôle (If then Else, Case, While, For, …) Les objets (concepts de propriétés et de méthodes) Les contrôles (bouton de commande, zone de texte, liste déroulante, …) Les évènements

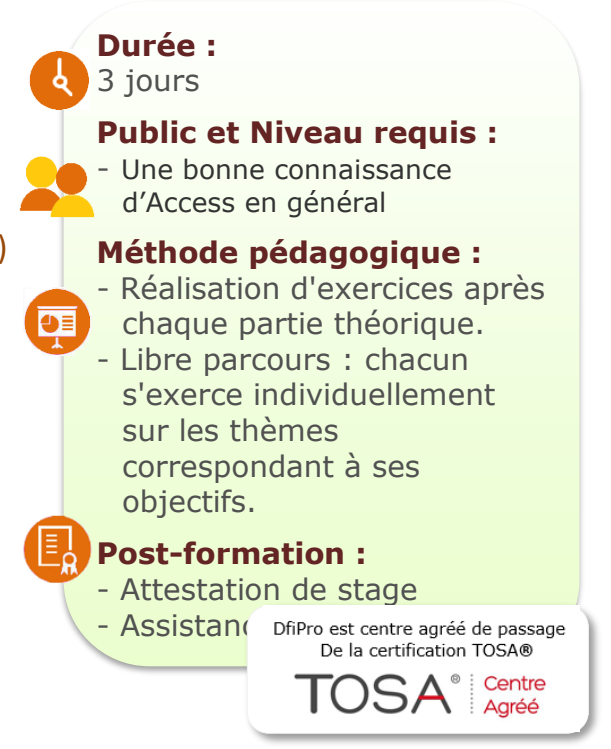

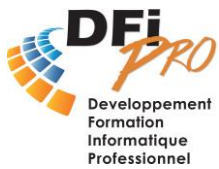

# Access Expert **Automatiser sa base de données avec VBA**

### • **La programmation en VBA (2)**

Le modèle d'objet Access Les collections Méthodes d'accès aux objets et données Access (l'objet Recordset, accès aux tables, champs, contrôles, …) Ouverture et gestion de formulaires et états Access Les propriétés et méthodes (les plus utilisées dans Access) Travail sur les enregistrements (balayage d'une table, recherche et extraction d'infos, …) La gestion des évènements Les requêtes (création et ouverture, programmation SQL) Les états (création et ouverture)

#### • **Automatisation de tâches courantes**

Création d'un système de sélections d'états (enregistrement actif du formulaire, groupes d'options, listes, …) Création d'un système de sélection dynamique (filtres, intervalle date, formulaire conncepteur de critères, …) Opération d'exportation et d'importation (vers Word et Excel)

#### • **Débogage et gestion d'erreurs**

• **Exemples de développement**